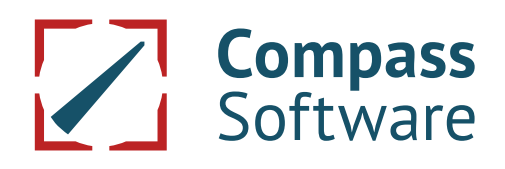

# **ABSTIMMUNG – SYSTEMVORAUSSETZUNGEN 15.6.2022**

# **1. Vorbedeutung**

Für die Funktionsfähigkeit der **CS** Treppensoftware-Programme (TSP) müssen grundsätzlich nachfolgend aufgestellte Systemvoraussetzungen erfüllt werden. Aufgrund der ständig fortschreitenden und sich ändernden Technik kann es trotzdem zu Funktionsstörungen kommen. Sollte in einem solchen Fall **CS** daher zur Wiederherstellung der Funktionsfähigkeit Änderungen an der Software vornehmen müssen, kann sich der Liefertermin verzögern. Wandlung, Haftung und Zahlungsrückbehalt für solche Terminverzögerungen sind ausgeschlossen.

# **Der Auftraggeber ist verantwortlich für die Erfüllung der unter 2.x aufgestellten Systemausstattung.**

# **2. Voraussetzungen**

# **2.1. Hardware**

**Die Hardwarevoraussetzungen des jeweiligen Betriebssystems müssen in jedem Fall erfüllt sein.**

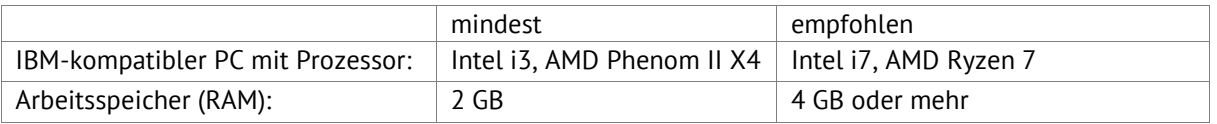

- Festplattenlaufwerk mit mindestens 2 GB freiem Speicherplatz sowie ca. 2 MB freiem Speicherplatz für jede vorgesehene Konstruktion
- Medium für die Installation (Memory-Stick, Netzwerk, DVD)
- Grafikkarte mit einer minimalen Auflösung von 1024 x 768
- Eine Maus mit dem zugehörigen Treiber muss installiert sein. Empfohlen wird eine Maus mit **Scrollrad**
- Für die Nutzung der TSP ist ein Lizenzstecker auf einer USB Schnittstelle erforderlich. Lizenzstecker mit der Kennung "B" am Ende (z.B. USB11021404B) müssen an einer USB 2.0 Schnittstelle betrieben werden.

Lizenzstecker mit der Kennung "C" (z.B. USB13111897C) können an einer USB 3.0 oder USB 2.0 Schnittstelle betrieben werden.

Bei Neubestellung der Software wird ein Lizenzstecker mit der Kennung "C" ausgeliefert.

Sollte es an Ihrem PC keine USB 2.0 Schnittstelle mehr geben und Sie haben bisher einen Lizenzstecker mit der "B" Endekennung benutzt, ist ein kostenpflichtiger Austausch gegen einen Lizenzstecker mit der Endekennung "C" notwendig. Für die Abwicklung des Austauschs wenden Sie sich bitte über service.compass-software.de an die Serviceabteilung der Compass Software GmbH.

▪ Für die verwendeten Ausgabegeräte (Drucker, Plotter) müssen ebenfalls entsprechende Schnittstellen vorhanden sein.

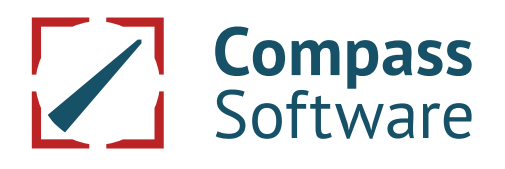

# **2.2. Software**

Haben Sie bisher einen Lizenzstecker mit der "B" Kennung benutzt und möchten mit einer aktuellen Windows Version arbeiten, ist ein kostenpflichtiger Austausch gegen einen Lizenzstecker mit der Kennung "C" (bspw. USB13111884C) notwendig. Dieser verwendet einen anderen Treiber und wird von den aktuellen Windows Versionen akzeptiert.

Für die Abwicklung des Austauschs wenden Sie sich bitte über service.compass-software.de an die Serviceabteilung der Compass Software GmbH.

Bei Neubestellung der Software wird ein Lizenzstecker mit der Endekennung "C" ausgeliefert.

#### **Betriebssysteme für eine Einzelplatz-Lizenz Betriebssysteme für eine Netzwerk-Lizenz**

- Windows 10, aktuelles Release Pro/Enterprise
- Windows 11, aktuelles Release Pro/Enterprise .

- Windows Server 2019, 2022
- Windows 10 aktuelles Release Pro/Enterprise
- Windows 11 aktuelles Release Pro/Enterprise

#### **Weitere Voraussetzungen für eine Netzwerk-Lizenz:**

- Die Übertragungsrate im Netzwerk muss mindestens 100 MBit/s betragen
- Das Netzwerk muss auf dem TCP/IP-Protokoll basieren
- Alle Rechner müssen mit dem "ping"-Befehl erreichbar sein
- Auf allen Rechnern muss DCOM installiert und eingeschaltet sein
- Zur Installation sind grundlegende Kenntnisse der Netzwerkadministration erforderlich. Dies ist besonders wichtig für die Systemkonfiguration.

Ob DCOM aktiviert ist, können Sie mit dem Tool "dcomcnfg.exe" feststellen. DCOM ist standardmäßig installiert. Über "Start/Ausführen/Öffnen dcomcnfg.exe" gelangen Sie in die DCOM-Konfiguration.

#### **2.3 Erforderliche Geräte (je nach Programmausstattung):**

- Zum Plotten von 1:1 Schablonen benötigen Sie einen Plotter. Wir senden Ihnen gerne eine Auswahl aktueller Geräte zu: service.compass-software.de
- Bei anderen/älteren Plottern oder Endlosdruckern in Kombination mit neuer Hardware und/oder neuer Software/neuem Betriebssystem kann es zu den unterschiedlichsten Problemen kommen.
- Für A4/A3-Ausgaben sind Windows-Treiber erforderlich.

Zur Beantwortung weiterer Fragen wenden Sie sich bitte an unseren technischen Service über das Service Portal **service.compass-software.de**

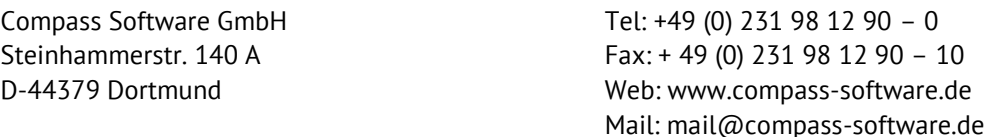